INSTITUTO FEDERAL DE EDUCAÇÃO,CIÊNCIA E TECNOLOGIA. ORIENTADOR: DIEGO NASCIMENTO.

**MARV - Mapeamento de restaurantes veganos e vegetarianos**

NATAL/RN 2019

## **ANA BEATRIZ DA SILVA ALBERTO**

Relatório de pesquisa do projeto MARV - Mapeamento de Restaurantes Veganos e Vegetarianos.

Orientador:Diego Nascimento.

NATAL/RN 2019

# Sumário

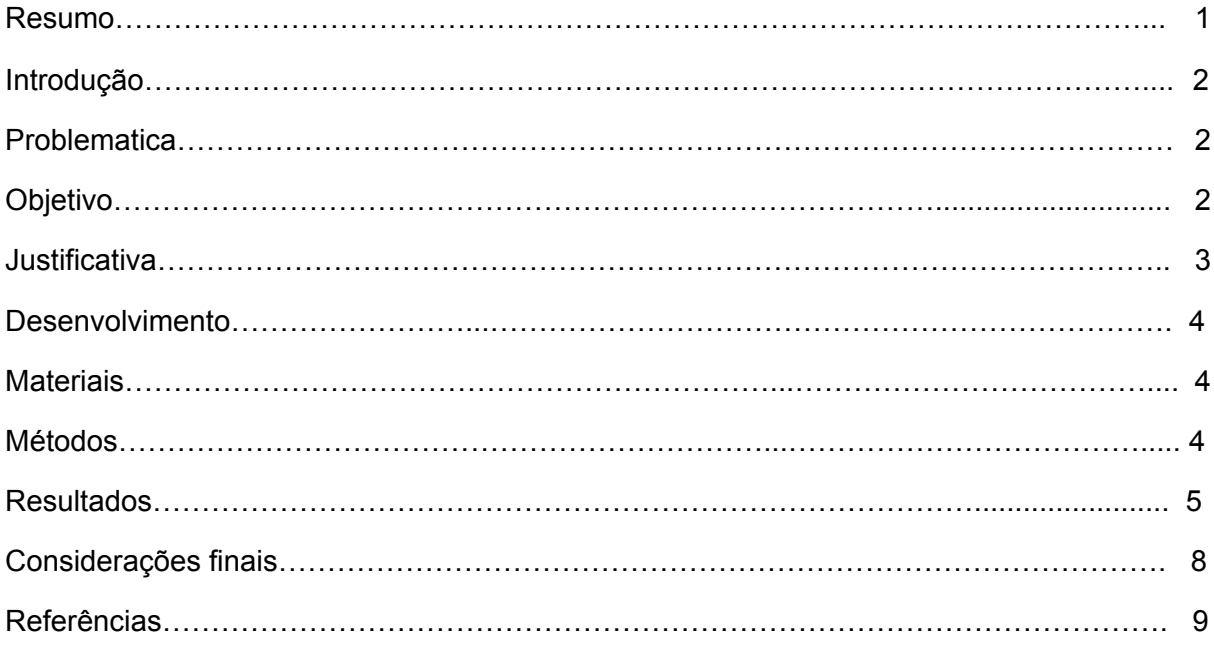

#### **Resumo**

Este projeto visa criar um sistema para internet com o intuito de auxiliar pessoas vegetarianas, veganas e intolerantes à lactose. Contará com funções de mapeamento dos restaurantes ou ponto de vendas que são voltados ao público. Para a criação da plataforma usaremos as disciplinas oferecidas no terceiro ano do curso técnico de informática para internet as quais são: Programação de Sistemas para Internet, Instalação e Configuração de Servidores, Banco de Dados e Análise e Projeto Orientados a Objetos. O sistema terá um layout moderno e simples para o usuário utilizar de forma acessível e trazer maior facilidade para encontrar locais de sua preferência e com seus gostos alimentares e assim proporcionar-lhes acessibilidade gastronômica e comodidade para o seu dia a dia.

Palavras chaves: Restaurante Vegetariano, Comidas Veganas.

#### **ABSTRACT**

*This project aims to create an internet system to help vegetarians, vegans and lactose intolerant people. It will have restaurant mapping functions and points of sales that are aimed at the public. For the creation of the platform we will use the disciplines offered in the third year of the technical course of computer for internet which are: Object-Oriented Analysis and Design, Programming of Systems for Internet, Installation and Configuration of Servers and Database. The system will have a modern layout and simple for the user to use in an accessible way and bring greater ease to find places of your choice and with your food tastes and thus provide them with gastronomic accessibility and convenience for your day to day.*

*KEYWORDS: Vegetarian restaurant, Vegan Foods.*

#### **1. Introdução**

O veganismo é uma filosofia de vida, baseado principalmente num ideal ético e que visa a luta contra a exploração dos animais. Por este motivo, o vegano não apenas elimina alimentos de origem animal de sua dieta, como também não consome absolutamente nada que envolva o uso de animais, seja no contexto do vestuário ou do entretenimento, por exemplo.

O vegetarianismo é aqueles que excluem comidas de origem animal de sua dieta, porém ainda consome alimentos de derivados do leite e produtos de origem animais.

O veganismo pode ser visto como a forma mais radical e estrita de vegetarianismo. Mais do que uma dieta, pode ser considerado um estilo de vida, que busca excluir todas as formas de exploração e crueldade animal.

### **1.1. Problemática**

Tendo em vista que atualmente o número de vegetarianos e veganos tem crescido nos dias atuais através da conscientização das pessoas sendo para dieta ou pelo apego e carinho contra a exploração e maus-tratos dos animais, também se abrangendo a pessoas com intolerância a lactose levando em consideração suas limitações de consumo e se assemelhar ao dispêndio do vegetarianismo/veganismo.

Essa pessoas acabam tendo dificuldade de encontrar pontos de restaurantes ou de ventas que seja acessível para sua dieta, pois não é algo muito comum em nossa sociedade como os outro restaurantes.

#### **1.2. Objetivos**

Observando a dificuldade desses sujeitos em encontrar suporte para auxiliá-los, vimos a necessidade de desenvolver um sistema de mapeamento eficiente para sanar e proporcionar aos nossos usuários a descoberta do melhor local e ponto mais acessível, também trabalharemos com uma listagem de receitas voltadas para dietas veganas e vegetarianas. Desenvolvendo assim um sistema capaz de auxiliá-los a encontrar restaurantes de maneira mais prática e eficiente voltado para sua dieta, poder fazer feedback dos restaurantes, achar também receita para cozinhar na comodidade de casa.

### **1.3. Justificativas**

Vimos a dificuldade dos mesmos em encontrar suporte para auxiliá-los, diante dessa desse problema, vimos a necessidade de um brainstorm para procurar uma solução em conjunto para resolver um de nossos dilemas, com isto chegamos à idéia de um desenvolvimento de um sistema de mapeamento eficiente para sanar e proporcionar aos nossos usuários o melhor local e ponto mais acessível para o mesmo, também trabalharemos com uma listagem de receitas voltadas para dietas veganas e vegetarianas.

#### **2. Desenvolvimento**

#### **2.1. Materiais**

Para dar mais consistência e melhor compreensão do desenvolvimento do nosso projeto abordaremos então alguns conceitos de ferramentas que serão necessárias para nossa pesquisa, de forma que venhamos ser claros quanto à solução que estamos propondo à problemática apresentada.

Sendo necessário a utilização de ferramentas como o **MySQL,** que nos auxiliou durante todo o conceito e integração do banco de dados ao código. Utilizando a linguagem SQL (Structure Query Language – Linguagem de Consulta Estruturada), que é a linguagem mais popular para inserir, acessar e gerenciar o conteúdo armazenado num banco de dados.

A linguagem de programação empregue ao longo do desenvolvimento do sistema foi a de **PHP**, introduzida na matéria programação de sistema ofertada na grade do curso, sendo integrada juntamente a introdução do **CodeIgniter** para separação entre lógica e visualização em si, tornando assim o manuseio e compreensão do código mais simples e prático.

Com finalidade de implantar um template adequado para o projeto buscamos auxílio do **bootstrap** uma ferramenta de framework responsivo para front-end contendo componentes de interface e front-end para sites e aplicações web usando **HTML, CSS e JavaScript**.

Por fim, para edição de todos os códigos o editor de texto e código-fonte multiplataforma **Sublime Text 3** que dispõe de todas as linguagens utilizadas ao longo do projeto com facilidade de manutenção e até mesmo criação de novos arquivos.

#### **2.2. Métodos**

Decidimos implementar um questionário para ter melhor conhecimento de necessidade das pessoas e também para obter dados concisos para nossa pesquisa. Então Com a aplicação de um formulário via internet obtivemos resposta de quarenta e quatro pessoas, tendo como alvos vegetarianos, veganos e intolerantes a lactose, conseguimos descobrir com isto o quão importante seria a criação deste sistema para internet, pois 84% das pessoas que responderam as perguntas, afirmaram ser eficiente um sistema onde eles pudessem achar restaurantes e receitas correspondendo a sua categoria com mais facilidade. Tendo em vista essa pesquisa feita achamos válido iniciar a execução do sistema.

Para melhor desenvolvimento e organização do nosso projeto tivemos ao nosso dispor os casos de usos (figura 1) e diagramas de atividade (figura 2), onde

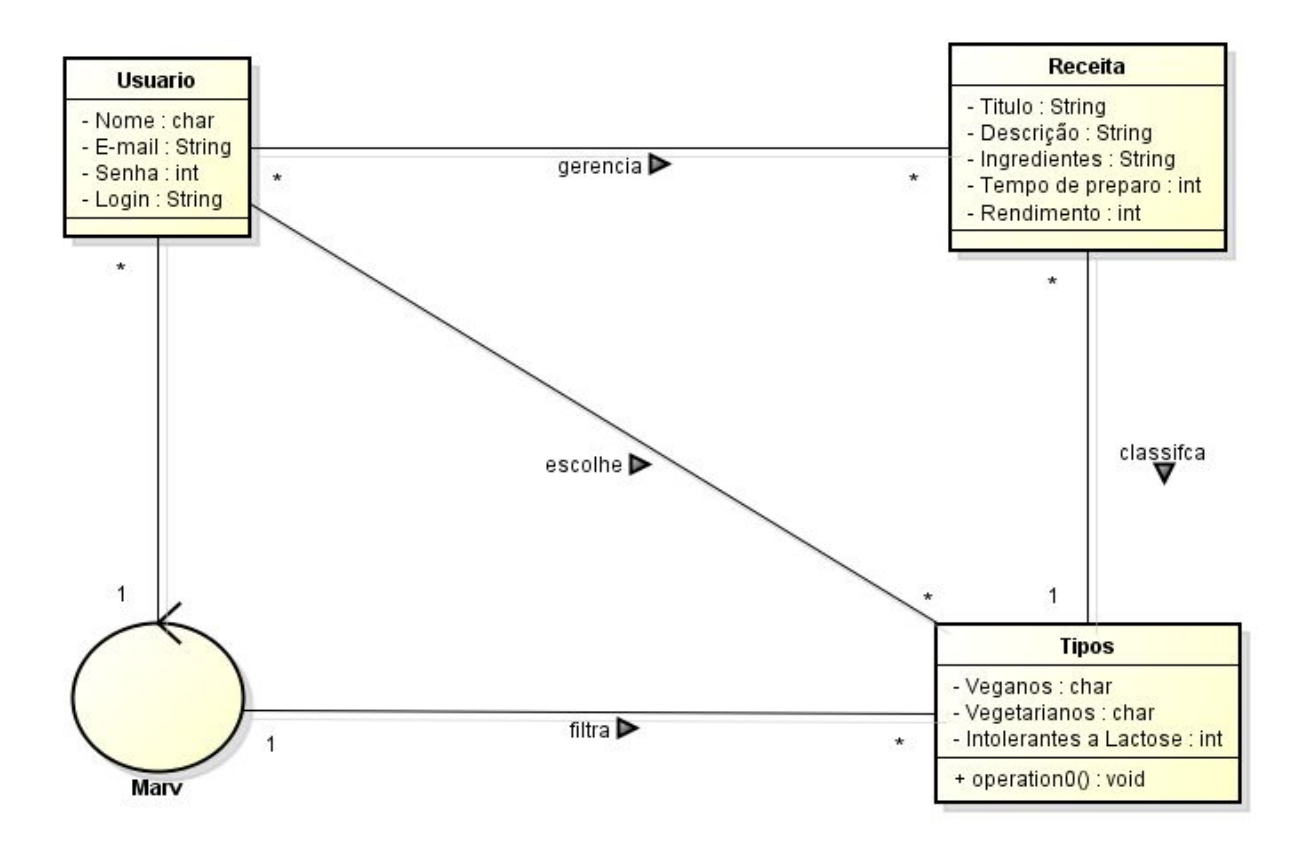

colocamos em prática o nosso aprendizado em uma das matérias do nosso curso que se chama APEOO (Análise e Projeto Orientados a Objetos) e essa etapa foi com a aplicação voltada a área de receitas pensando na visibilidade de desenvolvimento do sistema.

#### **FIGURA 1: Caso de uso.**

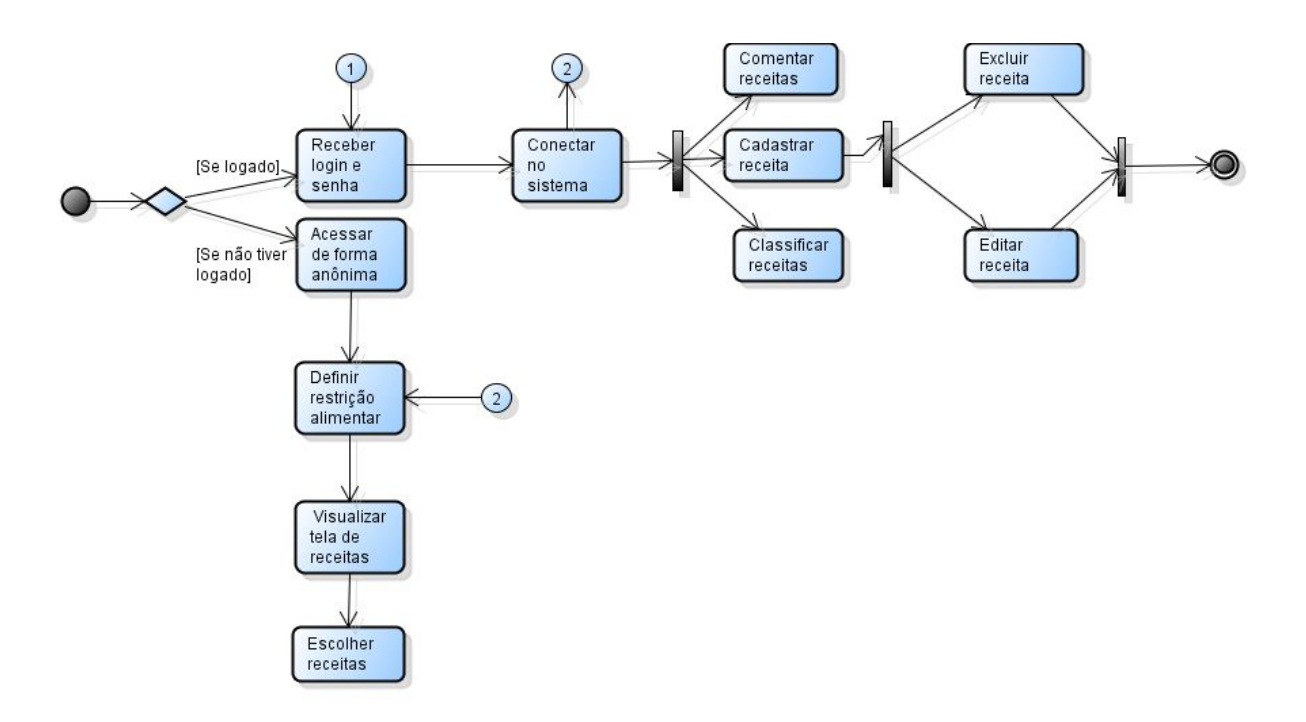

## **Autoria: Própria FIGURA 2: Diagrama de atividade**

Para o desenvolvimento desse sistema, está sendo usado os programas para editar o código o sublime text 3, onde utilizamos a linguagem PHP atribuída com codeigniter, para o desenvolvimento dos primeiros passos da pesquisa, para guardar os dados informados pelos usuários na interface o phpMyAdmin, algumas interfaces disponíveis no Bootstrap foram utilizadas com o intuito de construir a identidade visual. Para a criação da logo foram utilizados o sistema online Canva e até mesmo a ferramenta Photoshop, necessária no desenvolvimento da individualidade do projeto.

## **3. Resultados**

## **FIGURA 3: Tela inicial do sistema**

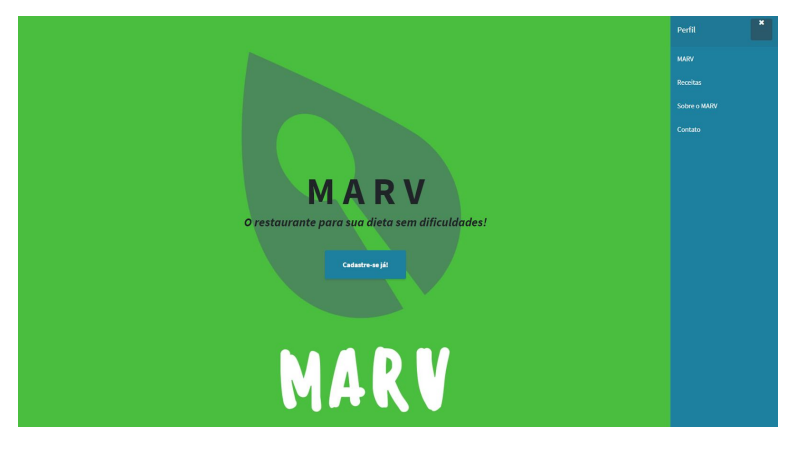

**Autoria: própria**

Ao iniciar o sistema o usuário irá se deparar com a tela inicial, onde ele terá acesso às informações acerca do que está disponível durante todo o seu tempo de acesso e um menu que poderá redirecionar o cliente a tela de cadastro/login para que seja possível uma navegação mais aprofundada do sistema.

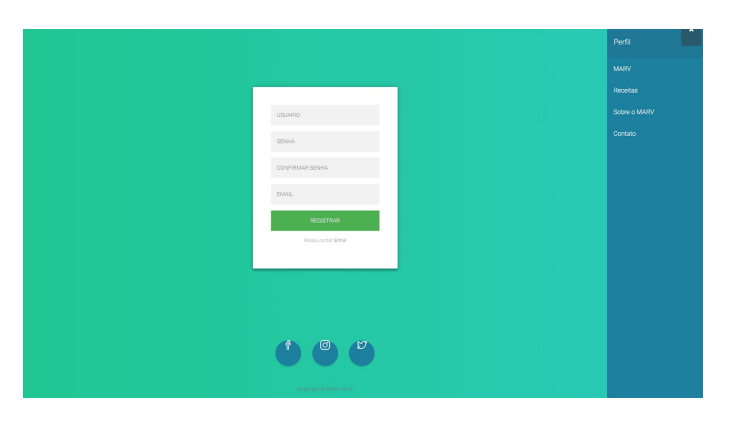

**FIGURA 4: Tela de cadastro no sistema**

**Autoria: Própria**

Na tela de cadastro é solicitado o e-mail, senha, confirmação de senha e nome de usuário para que seja possível a navegação mais afunda do site sendo disponibilizado o acesso a página de cadastro de novas receitas e excluir o que foi cadastrado.

## **FIGURA 5: Tela de receitas**

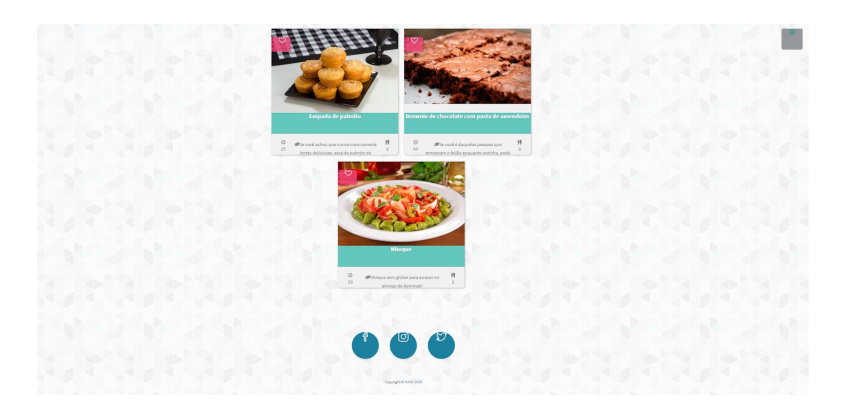

**Autoria: Própria**

Na tela de receitas o usuário poderá navegar durante tempo indeterminado buscando a receita que melhor seja de seu agrado de acordo com sua dieta, o conteúdo disponibilizado nesta página é alimentado por usuários podendo eles excluir a receita que ele cadastrou (se tiver efetuado o cadastro no sistema) ou apenas utilizar a navegação para visualizar o que lhe foi disponível.

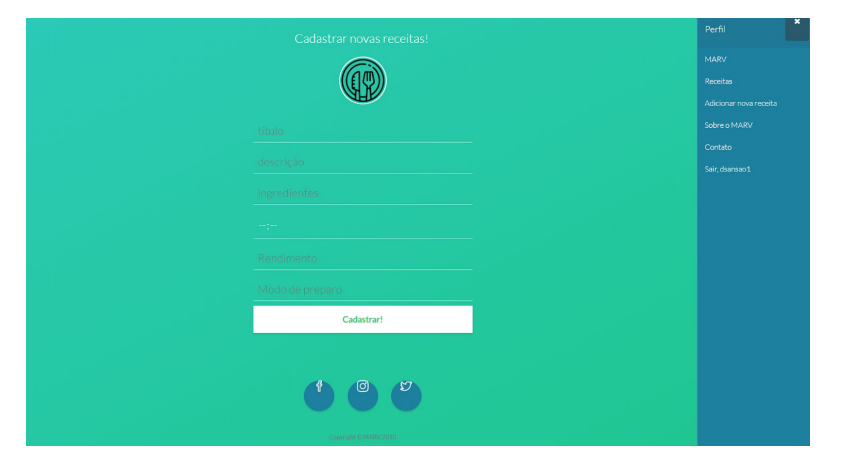

**FIGURA 6: Tela de cadastro de receitas**

## **Autoria: Própria**

Na tela de cadastro de receita é solicitado o nome da receita, ingredientes, tempo de preparo e modo de preparo para que seja para que assim possa ser cadastrada ou excluída pelo usuário e que possa ser visualizada pelos outro usuários.

![](_page_11_Figure_0.jpeg)

## **FIGURA 7: Tela do mapas dos restaurantes**

## **Autoria: Própria**

A tela do mapas dos restaurantes é onde o usuários vai poder ver todos restaurantes veganos e vegetarianos mais perto de você para que assim ele possa saber a sua localidade e ter acesso a o mesmo.

### **4. Considerações finais**

Concluímos que um sistema para internet que ajudasse as pessoas a encontrar restaurantes e receitas para vegetarianos, veganos e intolerantes a lactose é viável para solucionar a problemática em questão. Com a evolução do projeto podemos analisar que facilitou a busca pelos restantes e até mesmo o desenvolvimentos das receitas em casa.

O mesmo ajudou para a minha formação acadêmica, para que assim eu pudesse mostrar os meus conhecimentos óbito durante o curso para que assim tivesse êxito em minha formação.

## **5. REFERÊNCIAS**

BRASILEIRA, **Sociedade Vegetariana. Mercado Vegetariano.** 2018. Disponível em: <https://www.svb.org.br/vegetarianismo1/mercado-vegetariano>. Acesso em: 14 maio 2018.

DCI, Jornal. **DEMANDA POR PRODUTOS VEGETARIANOS AINDA É MAIOR DO QUE A OFERTA NO BRASIL**. 2015. Disponível em: <http://www.abrasnet.com.br/clipping.php?area=1&clipping=51257>. Acesso em: 15 abr. 2018.

NOA, Instituto. **Intolerância à lactose atinge 35% dos brasileiros**. 2015. Disponível em: <https://www.institutonoa.org/single-post/2017/07/13/Intoler%C3%A2ncia-%C3%A0-lactos e-atinge-35-dos-brasileiros>. Acesso em: 14 maio 2018.

CARREIRO, Juliana. **Mercado vegano cresce 40% ao ano no Brasil.** 2017. Disponível em: <https://emais.estadao.com.br/blogs/comida-de-verdade/mercado-vegano-cresce-40-ao-ano-n o-brasil/>. Acesso em: 24 maio 2018.

CHAVES, Fabio. **IBOPE: número de vegetarianos no Brasil quase dobra em 6 anos e chega a 29 milhões de pessoas.** 2018. Disponível em: <https://www.vista-se.com.br/ibope-numero-de-vegetarianos-no-brasil-quase-dobra-em-6-an os-e-chega-a-29-milhoes-de-pessoas/>. Acesso em: 11 jun. 2018.

EDUK. **Comida vegana: saúde e muito sabor.** <https://www.eduk.com.br/blog-gastronomia-e-ponto/comida-vegana/?a=eduk&campaign=g oogleadwords-catalogo-dsa&utm\_source=google&utm\_medium=cpc&utm\_campaign=googl eadwords-catalogo-dsa&tap\_a=17788-198c35&tap\_s=87028-dcbb1f&gclid=EAIaIQobChMI qLqp88r13gIVEYSRCh1kUwVOEAAYASAAEgJ1x\_D\_BwE>. Acesso em 26 de out. 2018